# **Nitrit Vacu-vials®-Kit**

# **K-7013:** 0 – 0,750 ppm N (Programm # 130)

#### **Instrumenteaufbau**

Für CHEMetrics-Photometer befolgen Sie das Einrichtungs- und Messverfahren in der Bedienungsanleitung. Bei Spektralphotometern stellen Sie die Wellenlänge auf 520 nm ein. In diesem Kit ist eine versiegelte Nullabgleich-Ampulle enthalten, die zur Durchführung eines Nullabgleichs dient, wenn die Probe farblos ist und keine Trübung aufweist. Für eine höhere Präzision bei verfärbten oder trüben Proben wird die Verwendung eines Proben-Nullabgleich-Zubehörpacks, Kat.-Nr. A-0025, empfohlen. Die Probe in das A-0025-Teströhrchen füllen und diese anstelle der mitgelieferten Nullabgleich-Ampulle für den Nullabgleich des Instruments verwenden.

### **Sicherheitshinweise**

Vor der Durchführung dieses Testverfahrens das Sicherheitsdatenblatt (erhältlich auf www.chemetrics.com) lesen. Stets Schutzbrille und Schutzhandschuhe tragen.

# **Testverfahren**

- 1. 5 Tropfen der A-7004 Säuerungsmittel lösung in den leeren Probenbecher geben (Abb. 1).
- 2. Den Probenbecher bis zur 25-ml-Linie mit der Probe füllen, die getestet werden soll (Abb. 2). Den Inhalt des Bechers gut durchmischen.
- 3. Die Vacu-vial-Ampulle sofort mit der Spitze in den Probenbecher tauchen. Die Spitze abbrechen. Die Ampulle füllt sich, wobei sich eine Luftblase zum Vermischen bildet (Abb. 3).
- 4. Die Ampulle zum Vermischen mehrere Male umschwenken und dabei die Luftblase von einem Ende zum anderen wandern lassen.
- 5. Die Ampulle trocknen. Erhalten Sie ein Testergebnis **8 Minuten** nach dem Aufschnappen der Spitze.
- 6. Die Vacu-vial-Ampulle mit dem flachen Ende in das Fotometer einsetzen und einen Messwert in ppm (mg/Liter) Nitrit-Stickstoff (NO2-N) ablesen. Um in ppm Nitrit (NO2) umzurechnen, das Testergebnis mit 3,3 multiplizieren.

**HINWEIS: Falls ein Spektralfotometer verwendet wird,** das nicht für CHEMetrics-Produkte vorkalibriert ist, verwenden Sie die **nachstehende Gleichung** oder den **Konzentrationsrechner**, der unter der Registerkarte "Support" auf www.chemetrics.com zu finden ist.

#### ppm  $N = 0,39$  (abs) + 0,001

# **Testmethode**

Der Nitrit Vacu-vials®1 Testkit verwendet die Azofarbstoffbildungsmethode Methode.2,3 In einer sauren Lösung diazotiert Nitrit mit einem primären aromatischen Amin N-(1-Naphthyl)ethylendiamin-Dihydrochlorid (NED) und verbindet sich dann mit einem anderen organischen Molekül um einen stark efärbten Azofarbstoff zu erzeugenDie resultierende rosa Farbe ist proportional zur Nitritkonzentration in der Probe.

1. Vacu-vials ist eine eingetragene Marke von CHEMetrics, LLC US-Patent Nr. 3.634.038

- 2. APHA Standard Methods, 23rd ed., Method 4500-Cl G 2000
- 3. EPA Methods for Chemical Analysis of Water and Wastes, Method 330.5 (1983)

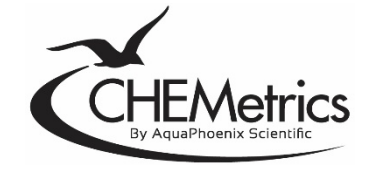

www.chemetrics.com 4295 Catlett Road, Midland, VA 22728 USA E-Mail: orders@chemetrics.com 23. Jan., Rev. 2

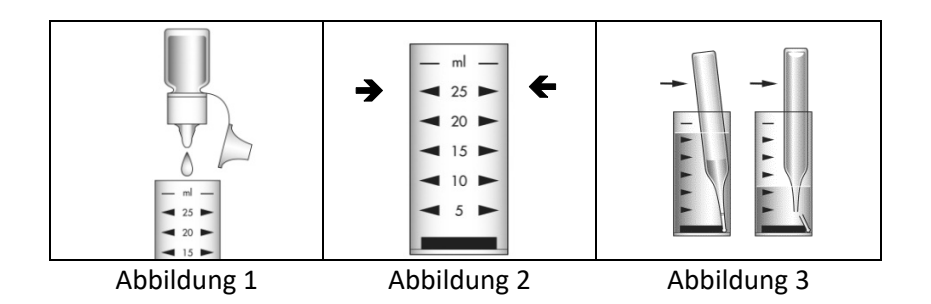